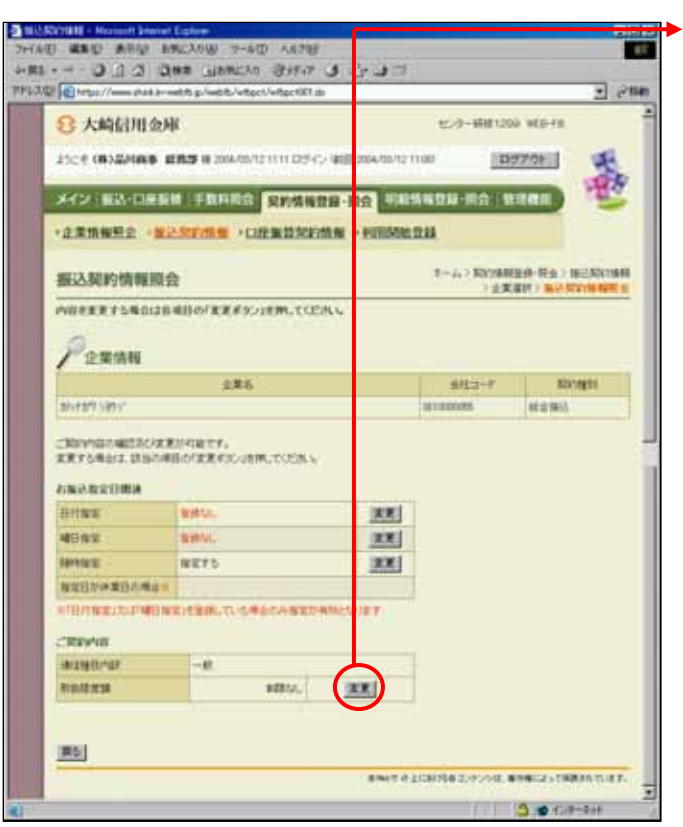

 $\overline{\phantom{0}}$ 

 $\Box$ 

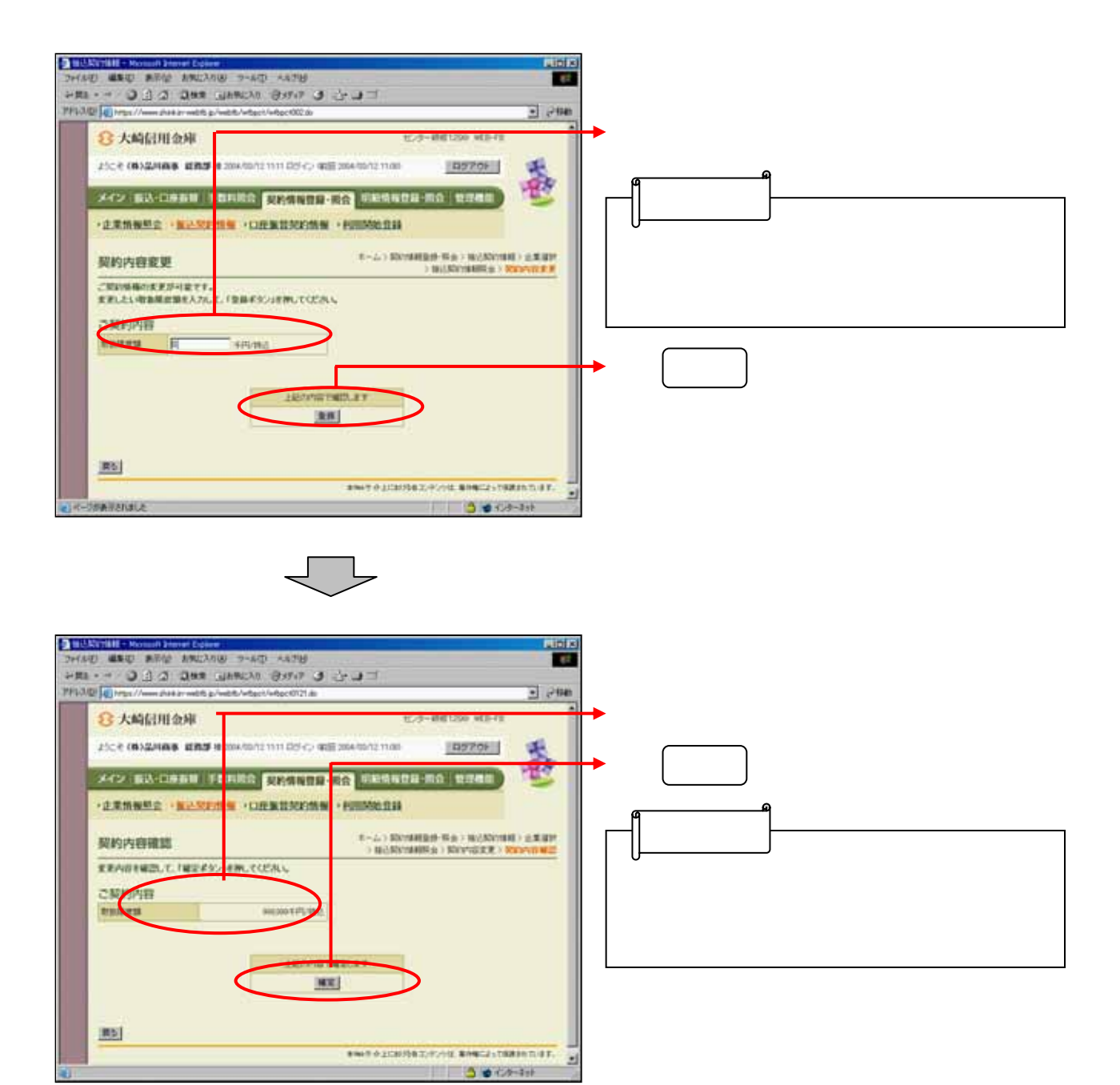